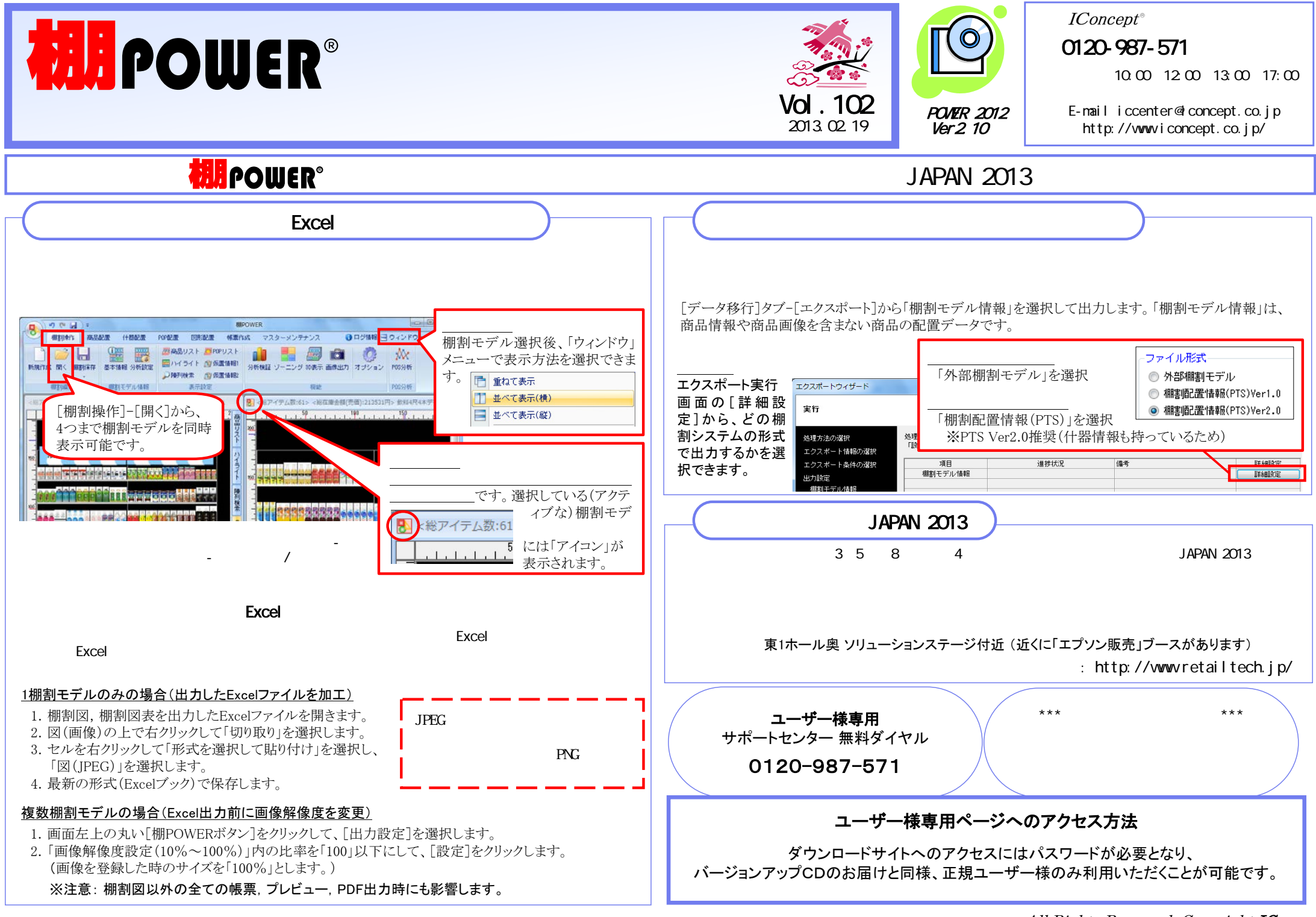

## 流通マーケティング講座 100

F. 行動トのエーックポイント

 $(1)$   $\blacksquare$ 

流通マーケティング講座は正規ユーザー様へのサービスとなります。

下記、弊社ホームページよりユーザー様専用の ID·パスワードを入力の上ご参照ください。

専用ID・パスワードはFAX送信させていただいております 最新の「インフォメーション」をご参照ください。

・セミナー&コラム → 流通マーケティング講座 http://www.iconcept.co.ip/series/marketing/index.htm

第100回の内容は 「セールス技術 17」 です。

流通マーケティング講座 101

今回から「 まず

流通マーケティング講座は正規ユーザー様へのサービスとなります。

下記、弊社ホームページよりユーザー様専用の ID·パスワードを入力の上ご参照ください。

専用ID・パスワードはFAX送信させていただいております 最新の「インフォメーション」をご参照ください。

·セミナー&コラム → 流通マーケティング講座

http://www.iconcept.co.jp/series/marketing/index.htm

第101回の内容は 「販売予算作成手順 1」です。

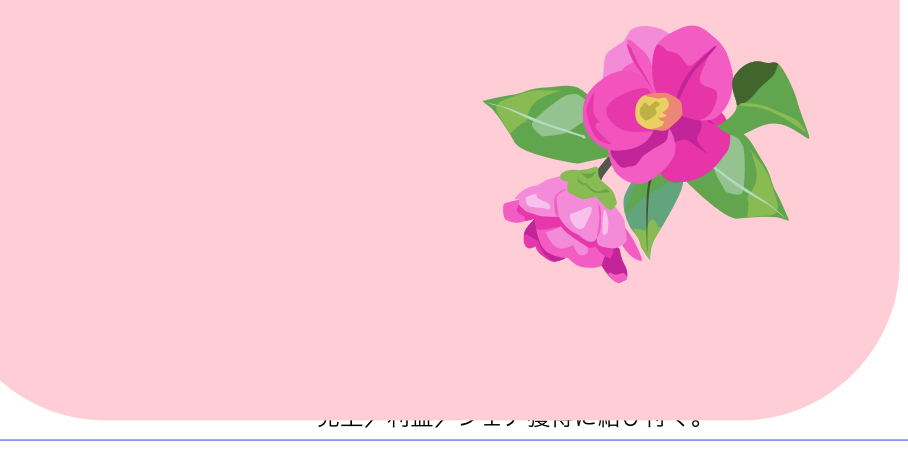

## 棚 P O W E R 導入数【1159社 8334セット】 ※企業ライセンス・ATW版含む

成

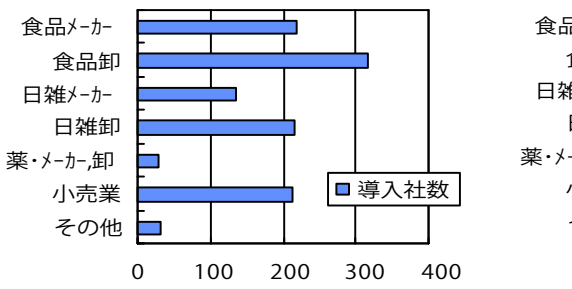

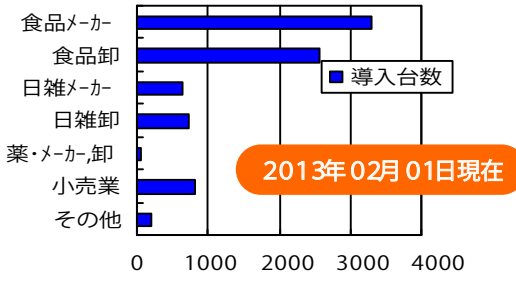

All Rights Reserved, Copyright IConcept

- 棚POWER インフォメーションVol.102 -